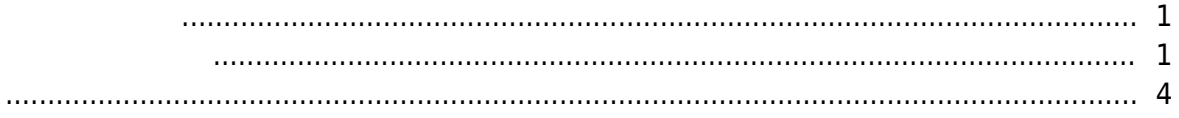

<span id="page-1-0"></span>, [BioStar 2](http://kb.supremainc.com/knowledge/doku.php?id=tag:biostar_2&do=showtag&tag=BioStar_2), Protein and Research

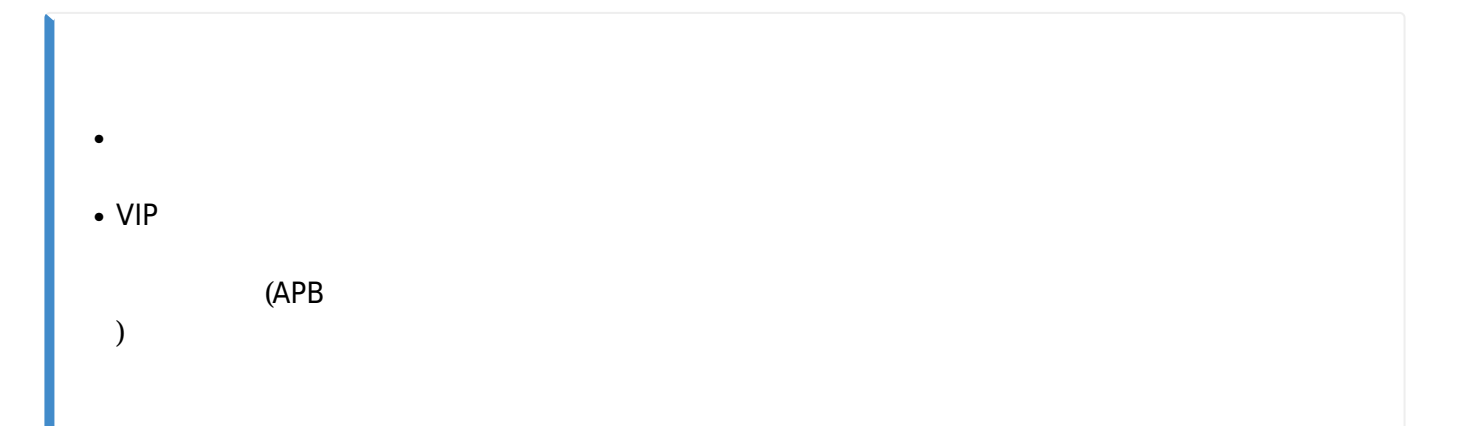

<span id="page-1-1"></span>1. **アクセスコントロール**に移動した後、**アクセスレベル追加**ボタンをクリックします。

2021/10/05 14:34 2/4

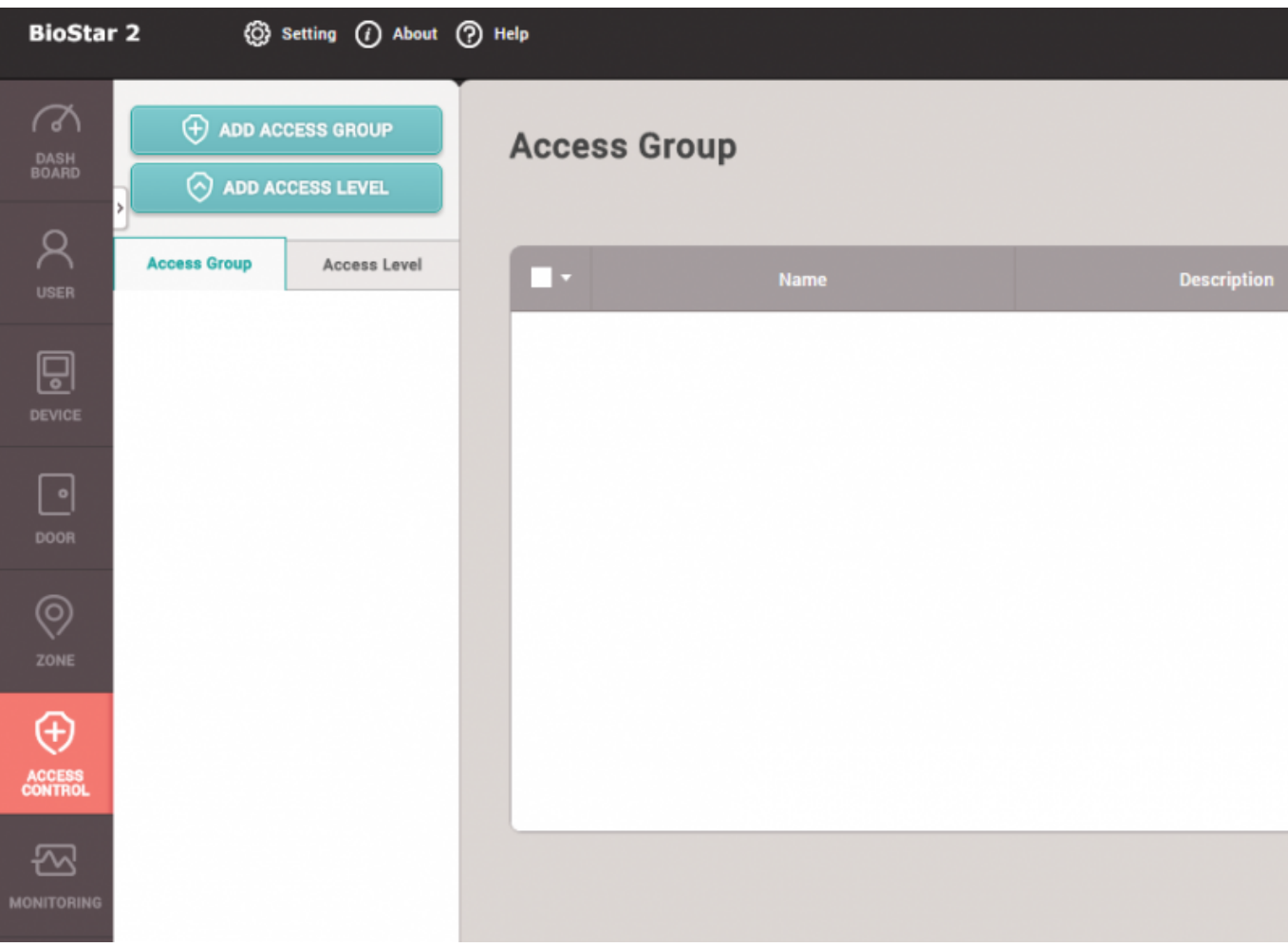

## 2. ドアとスケジュールを設定して**確認**をクリックし、アクセスレベルを生成します。

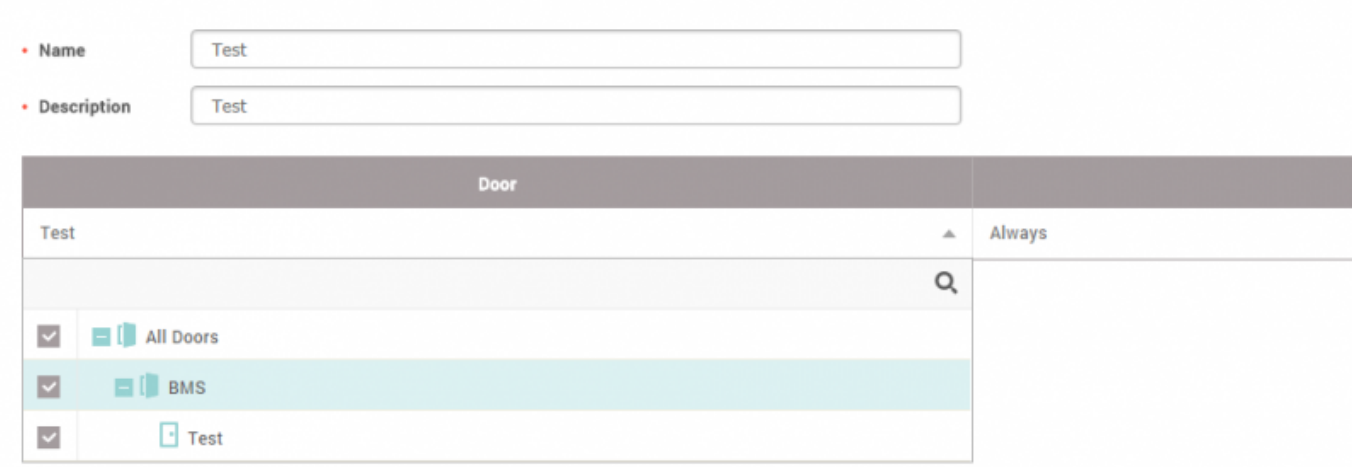

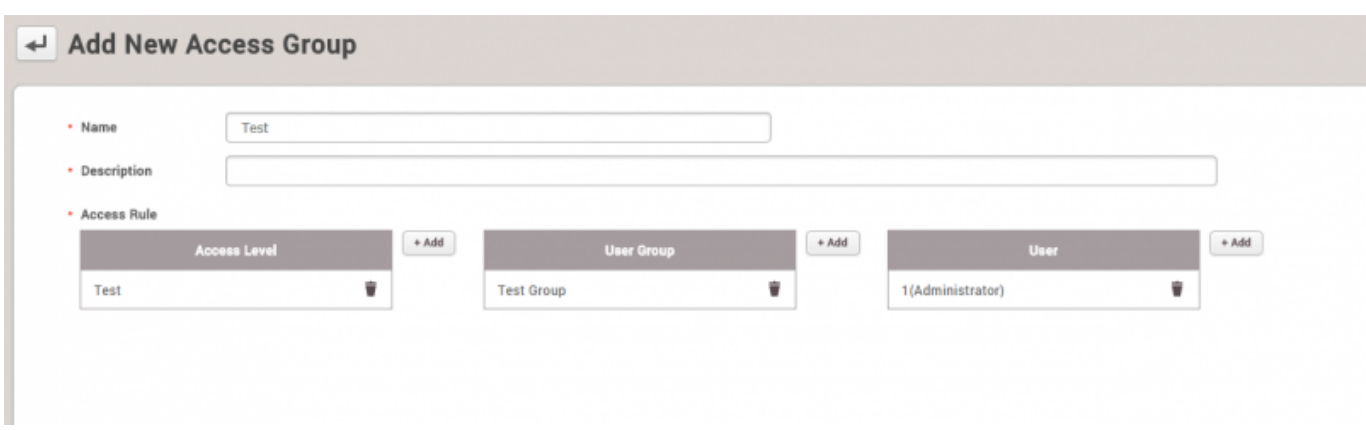

 $4.$ 

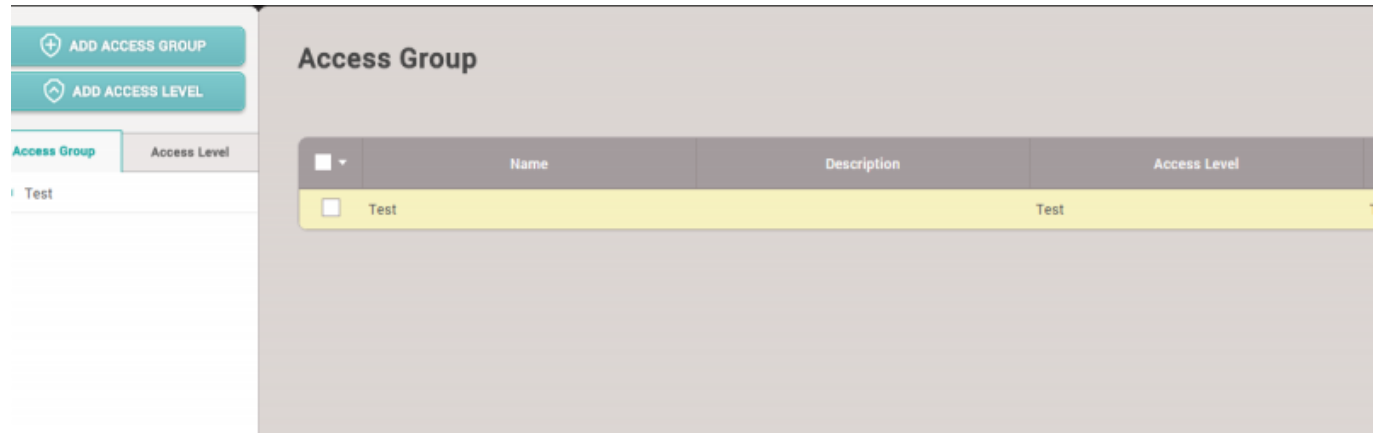

 $5.$ 

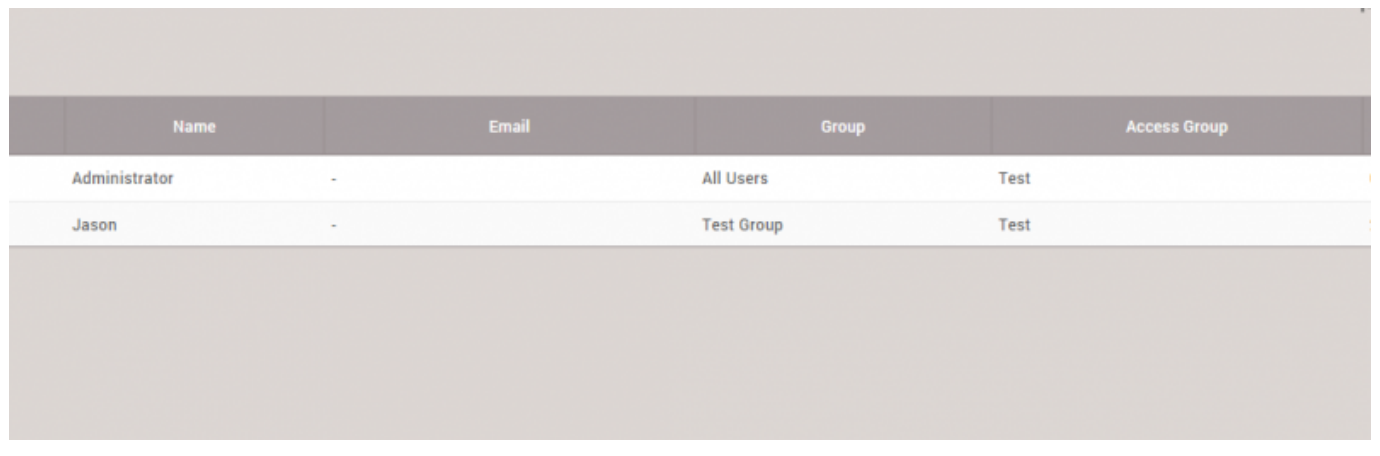

## <span id="page-4-0"></span>[access\\_group.mp4](http://kb.supremainc.com/knowledge/lib/exe/fetch.php?cache=&media=en:access_group.mp4)

From: <http://kb.supremainc.com/knowledge/>-

Permanent link: **[http://kb.supremainc.com/knowledge/doku.php?id=ja:how\\_to\\_make\\_access\\_groups&rev=1566538723](http://kb.supremainc.com/knowledge/doku.php?id=ja:how_to_make_access_groups&rev=1566538723)**

Last update: **2019/08/23 14:38**